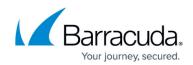

# Barracuda Load Balancer Release Notes 4.2.1.x

#### https://campus.barracuda.com/doc/41107240/

Before installing any firmware version, be sure to take a backup of your configuration and read all release notes that apply to versions more recent than the one currently running on your system.

**Do not manually reboot your system at any time** during an upgrade, unless otherwise instructed by Barracuda Networks Technical Support. The update process typically takes a few minutes to complete after the update is applied. If the process takes longer, please contact Technical Support for further assistance.

## **Reverting to an Earlier Firmware Version**

## When reverting to an earlier firmware version:

If you have enabled Network Port Configuration support on your Barracuda Load Balancer (versions 4.2 and later), before reverting to a version that does not support Network Port Configuration, you must:

• Disable Network Port Configuration.

If you have enabled IPv6 support on your Barracuda Load Balancer (versions 4.1 and later), before reverting to a version that does not support IPv6 addresses, you must:

- Delete all IPv6 Services, IPv6 virtual interfaces, IPv6 static routes, and all IPv6 addresses on the BASIC > IP Configuration page.
- Turn off the Enable IPv6 option on the **BASIC > IP Configuration** page.

## Firmware Version 4.2.1

#### **New Features**

- Configure redirect rules across HTTP/HTTPS services. [BNLB-2599]
- 10G interface support. [BNLB-2916]
- Specify SSL protocols and ciphers to the frontend SSL. [BNLB-3995]
- Specify SSL protocols for the backend SSL. [BNLB-4059]

#### Version 4.2.1.007:

• Fixed : Resolved issue with potential SSH access to unit when not deployed behind a firewall. To completely disable remote support functionality, contact Barracuda Networks Technical

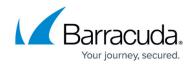

Support. Reported by Stefan Viehböck, SEC Consult Vulnerability Lab (<u>https://www.sec-consult.com</u>). [ BNSEC-767 ]

• Fixed : SSH working with L4 TCP ALL Port service. [ BNLB-4201 ]

## Version 4.2.1.006:

- Fixed : Multiple IP's are now handled correctly when passed in header configured in the 'Actual Client IP Header' parameter. [ BNLB-4090 ]
- Fixed : POST requests without a Content-Type header are now handled correctly.
- Fixed : CVE-2012-4929, CVE-2012-4930 on the possible vulnerability to SSL/TLS CRIME attack is addressed. [ BNLB-4022 ]
- Fixed : 'Service down' emails are triggered only when all the servers attached to the service are down. [BNLB-4086]
- Fixed : Intermittent issue with rendering of existing services on the Service page. [ BNLB-3953 ]
- Fixed : Added support for prioritizing the order of Cipher suites. [BNLB-3920 ]

## Version 4.2.1.004:

- Added: Configuration of maximum allowed length for a HTTP Header. [BNLB-3427]
- Fixed: Configure last resort servers for Content Rules. [BNLB-3485]
- Fixed: Speed/duplex mode remains unchanged after system reboot. [BNLB-3698]
- Fixed: Management IP configuration variable setting recognized. [BNLB-3870]
- Fixed: HTTP Cookies greater than 64Kb in size also allowed. [BNLB-3914]
- Fixed: Intermittent loss of access to the Barracuda Load Balancer web interface when HTTPSonly is enabled. [BNLB-3917]
- Fixed: Status of fan and temperature details now report properly on Barracuda Load Balancer model 640. [BNLB-3969]
- Fixed: Support tunnel opens as expected through Barracuda Cloud Control when **Establish Connection To Barracuda Networks Support Center** is clicked. [BNLB-4030]
- Fixed: HttpOnly field for persistence cookie is configurable.[BNLB-3900]

## Barracuda Load Balancer

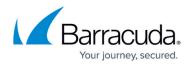

© Barracuda Networks Inc., 2024 The information contained within this document is confidential and proprietary to Barracuda Networks Inc. No portion of this document may be copied, distributed, publicized or used for other than internal documentary purposes without the written consent of an official representative of Barracuda Networks Inc. All specifications are subject to change without notice. Barracuda Networks Inc. assumes no responsibility for any inaccuracies in this document. Barracuda Networks Inc. reserves the right to change, modify, transfer, or otherwise revise this publication without notice.